## erved Mid Year Examination 2015 Information & Communication Technology I තොරතුරු හා සන්නිවේදන තාක්ෂණය I

Grade 10 Time: 1 hour Name/ Index No. Answer all questions. In each of the question 1 to 40, pick one of the alternative (1), (2), (3), (4) which you consider as correct or most appropriate. 01. Consider the following statements, A - The names of students in a class. B - The class mark sheet related to the year end term test. C - The G.C.E (O/L) examination result sheet. D - The numbers of salary pay sheets of teachers. Which of the data. (3) Only A and D (4) AllA, B, C and D (1) OnlyA (2) Only A and B 02. Find the answer for A and B Input Data Output B (2) A-Process B-Numbers (1) A-storage B-Details (3) A-Process B-Information (4) A-Information B-Process 03. Which Scanner type is not used in a medical field, (3) CAT, X - ray (1) ECG, EEG (2) CT, MRI (4) ATM, CAL 04. Which is not a party or section that not support by E-government, (3) G2S (1) G2C (2) G 2 G (4) G2B 05. Who was introduced the punch cord system to the computer system. (1) Joseph Jacquard (2) Gottfried Wilhelm (3) John Napier (4) Blaise Pascal 06. Which of the following the correct order that used technical processing device in the 1st, 2nd and 3rd computer generation, (1) Vacuum Tubes, Integrated Circuits, Micro Processor (2) Vacuum Tubes, Transistors, Micro Processor (3) Vacuum Tubes, Integrated Circuits, Transistors (4) Vacuum Tubes, Transistors, Integrated Circuits 07. What is the computer generation Assembly language was used? (1) The first generation Second generation (2)(3) Third generation (4) Fourth generation 08. Who is the father of computer? (1) Charles Babbage (2) Gottfried Wilhelm (3) Joseph Jacquard (4) John Napier 09. Which is the classification of computer according to size? (1) Super computer, Main frame computer, Mini computer, Micro computer (2) Super computer, Digital computer, Mini computer, Micro computer (3) Digital computer, Analog computer, Hybrid computer, Micro computer (4) Main frame computer, Digital computer, Mini computer, Hybrid computer

| 10. | What are the types of keys in, Shift key, Alt key, F1 key in the key board?                                                                                               |
|-----|----------------------------------------------------------------------------------------------------|
|     | (1) control key/special key/function key (2) function key/control key/special key                                                                                         |
|     | (3) special key/control key/function key (4) special key/control key/numeric key                                                                                          |
| 11. | Only Pointing Device in flows                                                                                                    |
|     | (1) OnlyAandB (2) OnlyBandC (3) OnlyB,C and D (4) allA,B,C and D                                                                                                    |
| 12. | What is the most suitable scanner type for checking the answers of multi choice question paper in examination?                                                            |
|     | (1) MICR Scanner (2) OMR Scanner (3) OCR Scanner (4) Flat bed Scanner                                                                                                    |
| 13. | The current salesman who goes to many shops and gets many business orders and does the many transactions according to his business. He goes for sales for his motor bike. |
|     | Which is the most suitable computer type to use his business task?                                                                                                    |
|     | A - DESKTOPComputer                                                                                                    |
|     | B - NOTE BOOK Computer                                                                                                    |
|     | C - LAPTOP Computer                                                                                                    |
|     | (1) Only A (2) Only B (3) Only A and B (4) Only A and C                                                                                                    |
| 14. | What is the printer type which can get printouts very fast?                                                                                                    |
|     | (1) Dot matrix printers (2) lnk jet printers                                                                                                    |
|     | (3) Laser printers (4) Line printers                                                                                                    |
| 15. | There are many ports can be connected mouse and key board into computer which are the most appropriate ports.                                                             |
|     | (1) Parallel port, PS2 port (2) PS2, Parallel, Network port                                                                                                    |
|     | (3) USB port, PS2, serial port (4) Modem port, PS2, USB port                                                                                                    |
| 16. | Which port is indicated by this symbols on the computer back panel?                                                                                                    |
|     | (1) PS2 port (2) VGA port                                                                                                    |
|     | (3) Serial port (4) USB port                                                                                                    |
| 17. | Data transmission modes of Radio, Telephone, Walki Talki are,                                                                                                    |
|     | A- Simplex data transmission                                                                                                    |
|     | B - HalfDuplex data transmission                                                                                                    |
|     | C - Full Duplex data transmission                                                                                                    |
|     | Which is the correct order of above statements?                                                                                                    |
|     | (1) $B,A,C$ (2) $A,C,B$ (3) $A,B,C$ (4) $C,A,B$                                                                                                    |
| 18. | What are the technical types to store the data and information in the memory devices?                                                                                     |
|     | (1) Semi conductor, Electronic media                                                                                                    |
|     | (2) long time and short time memory                                                                                                    |
|     | (3) optical media, magnetic media, solid state media                                                                                                    |
|     | (4) magnetic media, neno technology                                                                                                    |
| 19. | Which is not essential device in computer networking task                                                                                                    |
|     | (1) HUB (2) Switch (3) NIC Card (4) Telephone                                                                                                    |

| 20. |                                   | -                                     | read the few areas as that<br>as to develop this busines | t branches. These all branches<br>s in daily. |
|-----|-----------------------------------|---------------------------------------|----------------------------------------------------------|-----------------------------------------------|
|     | What is the network typ           | e may be used to connec               | t the computers with all b                               | ranches.                                      |
|     | (1) LAN                           | (2) MAN                               | (3) WAN                                                  | (4) House network                             |
| 21. | If Base = N (is a number          | r system) the largest digit           | t it that number system ca                               | n be find.                                    |
|     | (1) n*1                           | (2) n+1                               | (3) n                                                    | (4) n-1                                       |
| 22. | What are the MSB valu             | e and LSB value related t             | to 2015.0                                                |                                               |
|     | (1) $MSB=2$ $LSB=0$               | )                                     | (2)                                                      | MSB=5 LSB=2                                   |
|     | (3) $MSB=2$ $LSB=3$               | 5                                     | (4)                                                      | MSB=0 LSB=2                                   |
| 23. | What are the MSB (mos             | st significant bit) and LS            | B (least significant bit) or                             | f8                                            |
|     | (1) $MSB=1$ $LSB=0$               | )                                     | (2)                                                      | MSB=8 LSB=0                                   |
|     | (3) $MSB=0$ $LSB=$                | 1                                     | (4)                                                      | MSB=0 LSB=8                                   |
| 24. | What is decimal equiva            | lent of 1010 <sub>2</sub>             |                                                          |                                               |
|     | (1) 05                            | (2) 06                                | (3) 10                                                   | (4) 12                                        |
| 25. | $X = 1101_2 + 1011_2 simplements$ | olified answer of X is,               |                                                          |                                               |
|     | (1) 1100 <sub>2</sub>             | (2) 1110 <sub>2</sub>                 | (3) 11000 <sub>2</sub>                                   | (4) 100010 <sub>2</sub>                       |
| 26. | $p = 55_8$ and $q = 1010_2$ th    | en p - q is ?                         |                                                          |                                               |
|     | (1) 100011 <sub>2</sub>           | (2) $36_{10}$                         | (3) 20 <sub>16</sub>                                     | (4) 34 <sub>8</sub>                           |
| 27. | What is the Hexa Decin            | nal equivalent of 763 <sub>8</sub> is |                                                          |                                               |
|     | (1) 1153 <sub>16</sub>            | (2) 599 <sub>16</sub>                 | (3) 1F3 <sub>16</sub>                                    | (4) B53 <sub>16</sub>                         |
| 28. | How many bits are used            | l in EBCDIC code system               | n?                                                       |                                               |
|     | (1) 04                            | (2) 08                                | (3) 07                                                   | (4) 16                                        |
| 29. | What is the correct orde          | er that represent most fast           | t data transmission to pro                               | cess?                                         |
|     | (1) Register, Cache m             | emory, RAM, Flash Driv                | ve                                                       |                                               |
|     | (2) Cache memory, R               | AM, Flash Drive, Regist               | er                                                       |                                               |
|     | (3) Flash, RAM, Cacl              | ne memory, Register                   |                                                          |                                               |
|     | (4) RAM, Flash, Reg               | ister, Cache memory                   |                                                          |                                               |
| 30. | If the ASCIT code chara           | acter $B = 1000010_2$ what            | is the value of character'                               | 'E'' ?                                        |
|     | (1) 1000100 <sub>2</sub>          | (2) $1000110_2$                       | (3) 1000101 <sub>2</sub>                                 | (4) 100011 <sub>2</sub>                       |
| 31. |                                   |                                       |                                                          |                                               |
|     |                                   | $\neg$                                |                                                          |                                               |
|     | What are the names of l           | ogic gares maintained ab              | ove?                                                     |                                               |
|     | (1) OR and AND                    | (2) NOT and OR                        | (3) NOR and AND                                          | (4) NOT and AND                               |
| 32. | What is the equivalent l          | ogic gate to                          |                                                          |                                               |
|     |                                   |                                       | $\rightarrow$                                            |                                               |
|     |                                   |                                       |                                                          |                                               |
| 33. | If the outpyto follo              | wing logiq fircy 0, w                 | hat should be they des                                   | of A and B respectiv                          |
|     |                                   |                                       |                                                          |                                               |

|     | I   |                                       |                            |         |                      |                       |
|-----|-----|---------------------------------------|----------------------------|---------|----------------------|-----------------------|
|     | Т   |                                       |                            |         |                      |                       |
|     | . , | 30,0                                  | (2) 0,1                    | (3)     | 1,0                  | (4) 1,1               |
| 34. | Whi | ich is not a Utility pro              |                            |         |                      |                       |
|     | (1) | Anti Virus software                   | 2                          |         | (2)                  | Disk Formatting       |
|     | (3) | Backup software                       |                            | (4)     | Graphic software     |                       |
| 35. |     | -                                     | g system with graphical u  | iser ir |                      |                       |
|     | (1) | DOS                                   |                            | (2)     | Windows XP           |                       |
|     | (3) | Windows 07                            |                            | . /     | Ubonto               |                       |
| 36. |     |                                       | are stored in the comput   |         | •                    |                       |
|     |     | .docx                                 | B'day.pptx                 |         | ary.xlsx             |                       |
|     |     |                                       | uwan used to create that   | files?  | ,                    |                       |
|     | (1) |                                       | Vord, MS - Power point     |         |                      |                       |
|     | (2) | MS - Word, MS - A                     |                            |         |                      |                       |
|     | (3) |                                       | Power Point, MS - Word     |         |                      |                       |
|     | (4) |                                       | ower Point, MS - Excel     |         |                      |                       |
| 37. | Wha | _                                     | nent relate with computer  | file,   |                      |                       |
|     | (1) | File is use to store c                |                            |         |                      |                       |
|     | (2) | Can change file nar                   |                            |         |                      |                       |
|     | (3) | Can create folders i                  |                            |         |                      |                       |
|     | (4) |                                       | sion as .docx, pptx        |         |                      |                       |
| 38. |     | vord processing softw<br>y represent, | ware Microsoft word 20     | )10 ir  | the Home ribbon,     | the symbol is respect |
|     | (1) | Underline the word                    |                            | (2)     | Strong the font cold | our                   |
|     | (3) | Colour the word                       |                            | (4)     | Grow font            |                       |
| 39. | Whi | ich are the short cut k               | eys to get a new documer   | nt?     |                      |                       |
|     | (1) | Ctrl+N                                | (2) $Ctrl+D$               | (3)     | Ctrl+M               | (4) $Ctrl+S$          |
| 40. | Wha | at is the only word pro               | ocessing software,         |         |                      |                       |
|     | (1) | Open office writer,                   | word perfect, Microsoft    | word    |                      |                       |
|     | (2) | Abi word, Microso                     | ft word, Corel draw        |         |                      |                       |
|     | (3) | Microsoft word, Op                    | pen office cal. word perfe | ct      |                      |                       |
|     | (4) | Kingsoft office wri                   | ter, Abi word, Corel Drav  | V       |                      |                       |

## **Mid Year Examination 2015 Information & Communication Technology II**

Grade 10

තොරතුරු හා සන්නිවේදන තාක්ෂණය II

**Time: 2 hours** 

Name/ Index No.

- Answer five questions only including first question and four other questions.
- First question carries 20 marks and each of the other questions carries 10 marks.

## 01. Write short answers.

- Write two ICT applications in business field. (1)
- Write four features should have an information. (2)
- Write four functions of a computer. (3)
- Write the equivalent binary (numbers) values for follows. (4)

(5) Draw the logic gate circuit to,

$$(\overline{A+B})$$
 .  $(A+B)$ 

Find the values of X and Y (6)

| А | В | $\overline{A} + \overline{B}$ |
|---|---|-------------------------------|
| 0 | 0 | 1                             |
| 0 | 1 | $\otimes$                     |
| 1 | 0 | 1                             |
| 1 | 1 | Ý                             |

- Write two differences per LCD monitors and CRT monitors. (7)
- (8) What are the main features that are in the graphical user interface. Write 04 about them.
- (9) Write 02 icons which are used in word processing task to create as  $O_2$  and  $1^{st}$ .

 $(2 \times 10 = 20 \text{ marks})$ 

- Write the technical concept to related fifth computer generation. 02. (1) (1 mark)
  - Write per 2 features about the first computer generation and the third computer (2)generation? (2 marks)
  - Write per two ICT application in following field (3)
    - Education field 1.

(10)

- 2. Agricultural field
- Entertainment 3. (3 marks)
- (4) Classify the computers according to computer size and name the appling these computers. (4 marks)
- 03. "Thisum" works using computers in their different sections in his industry. He wants to

develop his industry by net working the system. He is searching details about computer networking.

- (1) Write two advantages of computer networking. (2 marks)
- (2) How to get promotion or advertise to this industry. (2 marks)
- (3) Write the two suitable computer network topologies which are implement in this industry and name per two advantages of them. (3 marks)
- (4) What are the two differences of LAN and WAN.Write an example to each network types.
- 04. A and B are the inputs of the logic gate circuit and X is the output.

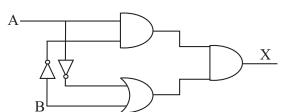

- (1) Write the Boolean expression to represent the above logic circuit.
- (2) Draw the truth table for that expression.
- (3) Simplify the following sums.
  - 1. 100111<sub>2</sub> 11111<sub>2</sub>
  - 2. 100101<sub>2</sub> 1001<sub>2</sub>
- (4) Convert the hexadecimal  $3D_{16}$  into Decimal.

(3 marks)

(4 marks)

(2 marks)

(2 marks)

(2 marks)

05.

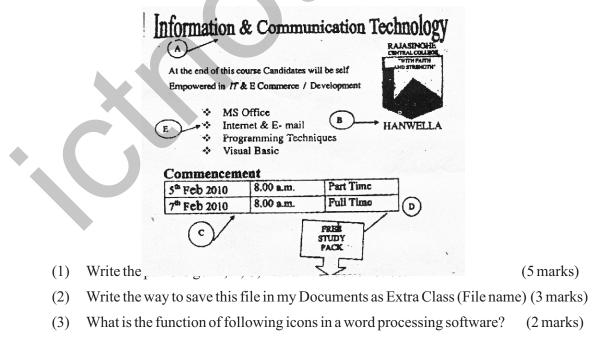

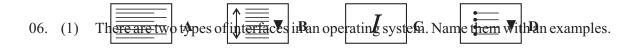

(2 marks)
(2) Classify the operating system according to procedure. (4 marks)
(3) Write the appropriate words to A, B, C and D. (4 marks)

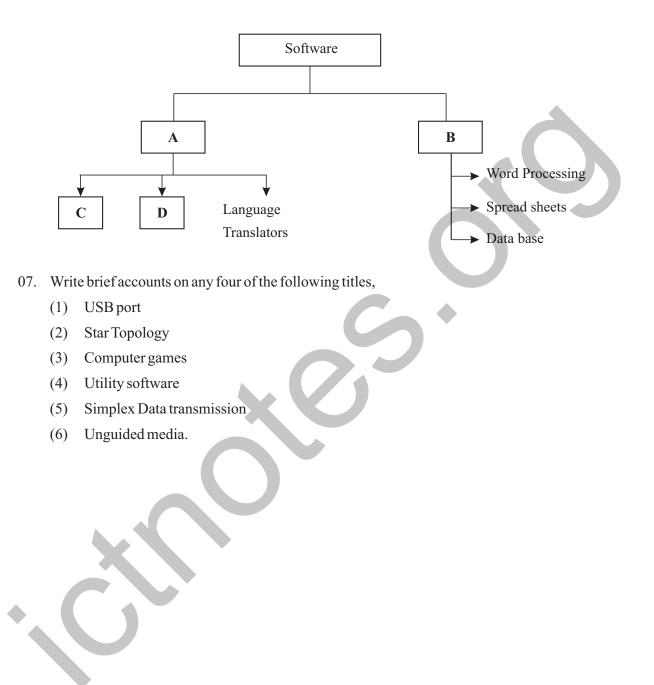